<<Authorware7.0

<<Authorware7.0 >>

, tushu007.com

- 13 ISBN 9787564013578
- 10 ISBN 7564013575

出版时间:2008-1

页数:251

PDF

更多资源请访问:http://www.tushu007.com

, tushu007.com

## <<Authorware7.0

Authorware 7.0

Authorware 7.0 Authorware 7.0

1 5

6 12 Authorware 7.0 and Authorware 7.0 Authorware 7.0

Authorware 7.0

 $,$  tushu007.com

## <<Authorware7.0

 $1.1$   $1.2$   $1.3$  $1.4$   $1.5$   $1.6$ 1 according to the Community 2 and Authorware 7.0 and 2.1 Authorware 7.0 2.2 Authorware 7.0 2.3 Authorware 7.0 2.4 Authorware 7.0 2.5 Authorware 7.0 2.6 Authorware 7.0 2 Authorware 7.0 3 Authorware 7.0 3.1 Authorware 7.0 3.2 Authorware 7.0 3 Authorware 7.0 4 4 41 Windows XP 4.2 4.3 4.4 Authorware 7.0 Cool Edit Pro2.0 5 5 5.1 Flash MX 5.2 Photoshop 5.3 3dx Max7.0 5.4 Premiere 5.5 COOL 3D 5.6 Authorware 7.0<br>DVD 6.1 62 Authorware 7.0 6.2 Authorware 7.0  $63$   $64$   $65$   $66$  DVD  $6$ Authorware 7.0 and 7 and 7.2  $\sigma$  7.1 and 7.2  $\sigma$  7.1  $\sigma$  7.2 显示对象 7.3 显示图标的属性设置 7.4 移动图标 实训7 Authorware 7.0中显示图标、移动图标的应 用第8章 擦除图标、等待图标、导航图标和框架图标 8.1 擦除图标 8.2 等待图标 8.3 导航图标  $84$  8  $8$  $9.1$   $9.2$   $9.3$   $9.4$ Authorware 7.0 and 9.5 Authorware 7.0 and 9.6 Authorware 7.0  $9 \t\t 10$  10.1 10.2 10.3 10.3 10.4  $10 \t 11$  11.1 11.2 11.3 11.3 …… 12 Authorware 7.0 13 Authorware 7.0 14 Authorware 7.0 15 Authorware 7.0

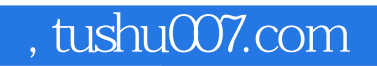

## $<<$ Authorware7.0  $>$

本站所提供下载的PDF图书仅提供预览和简介,请支持正版图书。

更多资源请访问:http://www.tushu007.com